Towards a didactic concept for designing digital interactive tasks with automatic answer based feedback

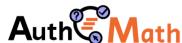

Auth Guido Pinkernell • Pädagogische Hochschule Heidelberg ICTMT Athens • June 2023

Authoring Online Material with Multimodal, Dynamic and Interactive Applets and Automated Feedback for Learning Math

University of Education Heidelberg: Guido Pinkernell University of Cantabria Santander: Jose Manuel Diego Mantecon University of Edinburgh: Chris Sangwin Johann-Kepler-Universität Linz: Zsolt Lavica Geogebra GmbH (associated)

#### AuTo

 a moodle based authoring tool for randomized interactive and dynamic multimodal mathematical tasks with automatic adaptive feedback

which basically means to

extend STACK to facilitate the implementation of GeoGebra applets into task and feedback

#### DiCo

 a didactical concept for designing online based interactive learning material for use in mathematics teacher education

...in teacher education:

technical advances
resulting from combining
GeoGebra and STACK
initiate
didactic reflection

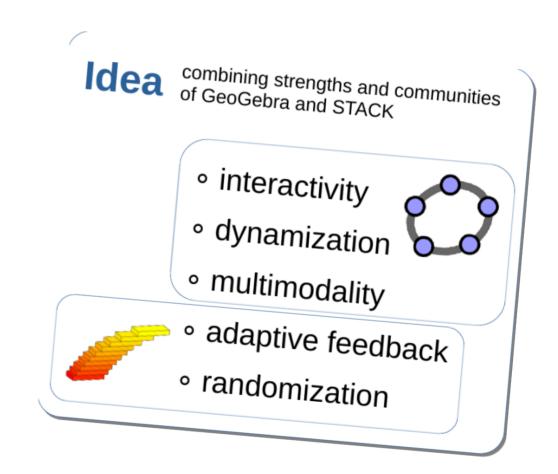

- 1. how to address the learning object
- 2. how to address learners
- 3. how to use media

mathematical analysis:

"do research on how to address the object of learning such that it supports mastery and understanding"

#### focus on:

- relevant definitions and terminology
- mathematically valid explanatory models (aka basic ideas, "Grundvorstellungen")
- specific representations, strategies, and applications

such that the graph fits with  $f(x) = -3 \cdot \left(x+1\right)^2 - 2$ .

Move the points S und P,

- 1. how to address the learning object
- 2. how to address learners
- 3. how to use media

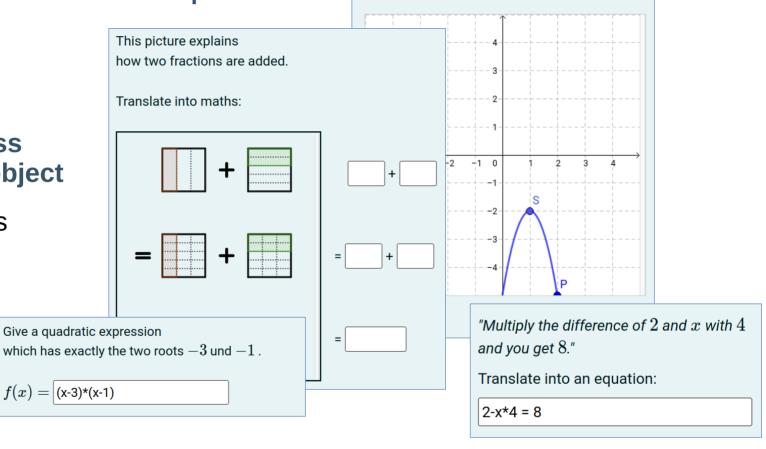

Pinkernell (2019): Conceptualising knowledge of mathematical concepts or procedures • vom Hofe & Blum (2016): "Grundvorstellungen" as a Category of Subject-Matter Didactics

- 1. how to address the learning object
- 2. how to address learners
- 3. how to use media

didactic perspective:

"do research on how learners actually do access the object of learning (correctly or wrongly)"

#### focus on

- as novices or experts in the topic, as low or high achievers in general
- individual conceptions, misconceptions, systematic errors
- range of possible solving strategies

- 1. how to address the learning object
- 2. how to address learners
- 3. how to use media

Give a quadratic expression  $\label{eq:control} \text{which has exactly the two roots } -3 \text{ und } -1 \ .$ 

$$f(x) = (x-3)*(x-1)$$

#### **NEARLY correct, but not quite!**

You seem to know what to do.

Just check your answer again...

- 1. how to address the learning object
- 2. how to address learners
- 3. how to use media

media perspective:

"now decide on the use and structure of textual and pictorial elements of task and feedback area"

#### focus on

- how to use language
- how to use static, dynamic, interactive elements
- how to structure task and feedback

- 1. how to address the learning object
- 2. how to address learners
- 3. how to use media

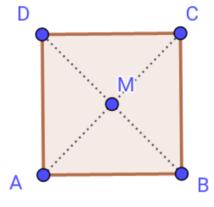

This is not a square.

Move points to explore the range of appearances, and then decide what this quadrangle really is.

- 1. how to address the learning object
- 2. how to address learners
- 3. how to use media

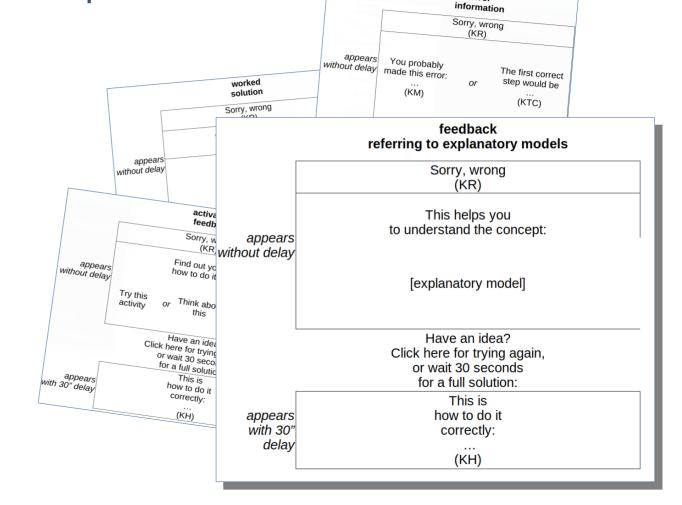

error

#### AuTo

 a moodle based authoring tool for randomized interactive and dynamic multimodal mathematical tasks with automatic adaptive feedback

which basically means to

extend STACK to facilitate the implementation of GeoGebra applets into task and feedback

### DiCo

 a didactical concept for designing online based interactive learning material for use in mathematics teacher education

## open questions

- 1. clarify relation between the product of digital task design and the process of digital task design
- 2. clarify the objective of task design activity in teacher education as creating a product or as doing didactic reflection for creating a product
- 3. how to adapt the didactic concept presently structured into 3 perspectives on activity planning to real life processes of task design

Towards a didactic concept for designing digital interactive tasks with automatic answer based feedback

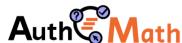

Auth Guido Pinkernell • Pädagogische Hochschule Heidelberg ICTMT Athens • June 2023